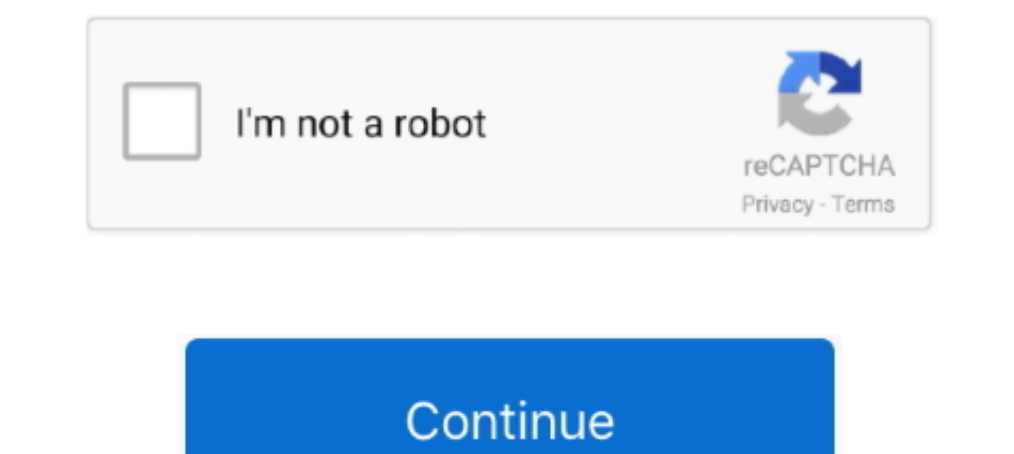

**Transas NaviSailor 3000 With WF 40 64 Bit**

d9dee69ac8